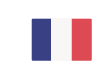

# **Example 19**<br> **Example 19**<br> **Example 19**<br> **Example 19 Tendances par clientèle**

## **Origine de la clientèle présente à Paris Île-de-France**

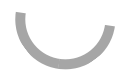

## **Évolution de la fréquentation de février 2022 par rapport à février 2021**

#### **Clientèle française**

Près de 8 profoccionnale interració cur 10/77%) estiment que la fréquentation de la clientèle d'affaires française était en hausse en fé<sub>ve</sub> de site utilise des cookies dits « techniques » nécessaires à son bon fonctionnement, des cookies de mesure d'audience (génération des statistiques de fréquentation et d'utilisation du site afin d'analyser la navigation et d'améliorer le site), des cookies de modules sociaux (en vue du partage de l'URL d'une page du site sur les réseaux sociaux), des cookies publicitaires (partagés avec des partenaires) et des cookies Youtube. Pour plus d'informations et pour en paramétrer l'utilisation cliquez sur "Paramétrer les cookies". Vous pouvez à tout moment modifier vos préférences.

#### **Clientèle internationale**

Près de 7 professionnels interrogés sur 10 (65%) estiment que la fréquentation de la clientèle d'affaires internationale **était en hausse** en février 2022 par rapport à février 2021, 23% l'estiment en baisse et 12% font état d'une stabilité de cette clientèle.

> Ce site utilise des cookies dits « techniques » nécessaires à son bon fonctionnement, des cookies de mesure d'audience (génération des statistiques de fréquentation et d'utilisation du site afin d'analyser la navigation et d'améliorer le site), des cookies de modules sociaux (en vue du partage de l'URL d'une page du site sur les réseaux sociaux), des cookies publicitaires (partagés avec des partenaires) et des cookies Youtube. Pour plus d'informations et pour en paramétrer l'utilisation cliquez sur "Paramétrer les cookies". Vous pouvez à tout moment modifier vos préférences.